# Mathematics and Computer Science for Modeling Unit 1: Introduction to Programming in Python

#### Daniel Sabinasz

based on materials by Jan Tekülve and Daniel Sabinasz

Institut für Neuroinformatik, Ruhr-Universität Bochum

25.09.2023

# Why this course?

- Anyone with a Bachelor's degree in any of the cognitive sciences can start this Master's degree
- You will then be exposed to lectures from all of the cognitive science disciplines

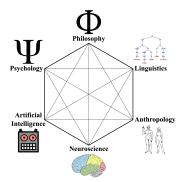

# Why this course?

- Not all of you will have the same level of background knowledge for all of the lectures
- The preparatory courses are here to help you bridge that gap
- Goal here: Bring you on a similar level regarding mathematics and computer science skills
- ... which will hopefully make it easier for you to get through the Master programme
- ▶ The course is not mandatory, but highly recommended

## **Course concept**

▶ The course is split into lecture parts and exercise parts

#### Exam

- ▶ At the end of the course, there will be a written exam (04.10. at 3 pm)
- ► The exam is graded, but this is only for your feedback and won't enter into your average grade

#### **About Me**

- ▶ My name is Daniel Sabinasz
- B.Sc. computer science and M.Sc. cognitive science
- PhD candidate at the Institute for Neural Computation
- Working on mathematical modeling of the neural processes that underlie language understanding
- Email me with any questions you might have: daniel.sabinasz@ini.rub.de

#### **Dates**

- 1. Mon 25.09. 15-17:30
- 2. Tue 26.09. 09:00-11:30, 15-17:30
- 3. Wed 27.09. 15-17:30
- 4. Thu 28.09. 15-17:30
- 5. Fri 29.09. 15-17:30
- 6. Mon 02.10. 09:00-11:30, 15-17:30
- 7. Wed 04.10. 15-17:30

### **Course Structure**

| Unit | Title                          | Topics                                  |
|------|--------------------------------|-----------------------------------------|
| 1    | Intro to Programming in Python | Variables, if Statements, Loops, Func-  |
|      |                                | tions, Lists                            |
| -    | Full-Time Programming Session  | Deepen Programming Skills               |
| 2    | Functions in Math              | Function Types and Properties, Plotting |
|      |                                | Functions                               |
| 3    | Linear Algebra                 | Vectors, Trigonometry, Matrices         |
| 4    | Calculus                       | Derivative Definition, Calculating      |
|      |                                | Derivatives                             |

## **Course Structure**

| Unit | Title                  | Topics                                  |
|------|------------------------|-----------------------------------------|
| 5    | Integration            | Geometrical Definition, Calculating In- |
|      |                        | tegrals                                 |
| 6    | Differential Equations | Properties of Differential Equations    |
| -    | 04.10.23: Test         |                                         |

## Lecture Slides/Material

Use the following URL to access the lecture slides:

https://www.ini.rub.de/teaching/courses/preparatory\_course\_mathematics \_and\_computer\_science\_for\_modeling\_winter\_term\_2023

# **Getting Started**

- Install Anaconda: https://www.anaconda.com/distribution/
- Download the document "Jupyter notebook" for Unit 1 (filename "unit1.ipynb") from the course website
- Start the program "Anaconda-Navigator". Find the application "Jupyter Notebook" and click on "launch".
- ► (Alternative: Start the program "Anaconda Prompt". Wait for a prompt to appear and then enter "jupyter notebook" into that prompt)
- Navigate to the directory where you saved the "unit1.ipynb" file and click on that file

## **Getting Started**

You are now presented with a so-called Jupyter Notebook, a document that allows you to execute existing Python code and write your own Python code while being guided by narrative text

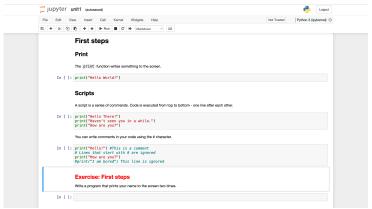

First Steps

# **Getting Started**

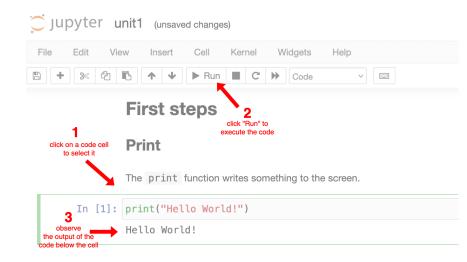